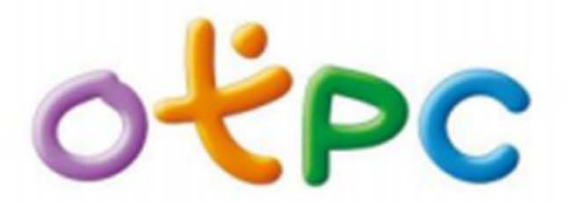

โครงการแท็บเล็ตพีซีเพื่อการศึกษาไทย One Tablet Per Child

1. Education Classroom Control Software

คือ โปรแกรมควบคุมการใช้งานแท็บเล็ตในห้องเรียน

2. Walk-trace Management Software

คือ โปรแกรมติดตามเครื่องแท็บเล็ต

3. Tablet Battery Monitor Software

คือ โปรแกรมตรวจสอบแบตเตอรี่ของแท็บเล็ต

- 4. Scope Draw Animation Software คือ โปรแกรมวาดรูป
- 5. Superwall Software คือ โปรแกรมควบคุมระยะเวลาการใช้

แท็บเล็ต

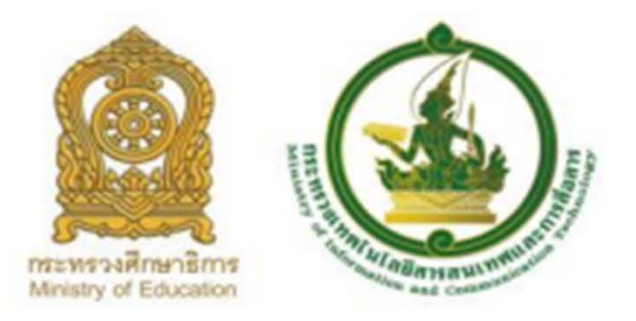

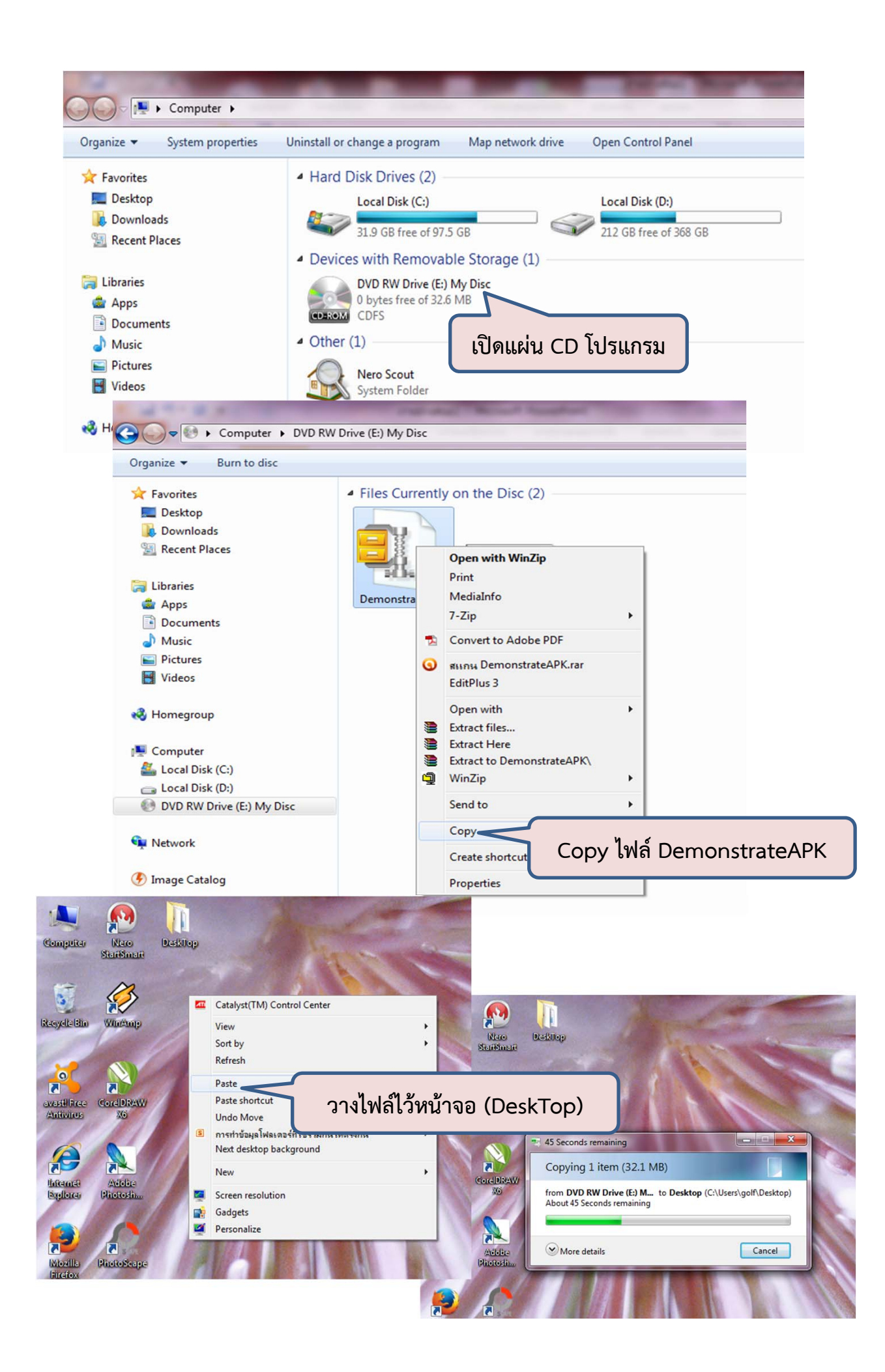

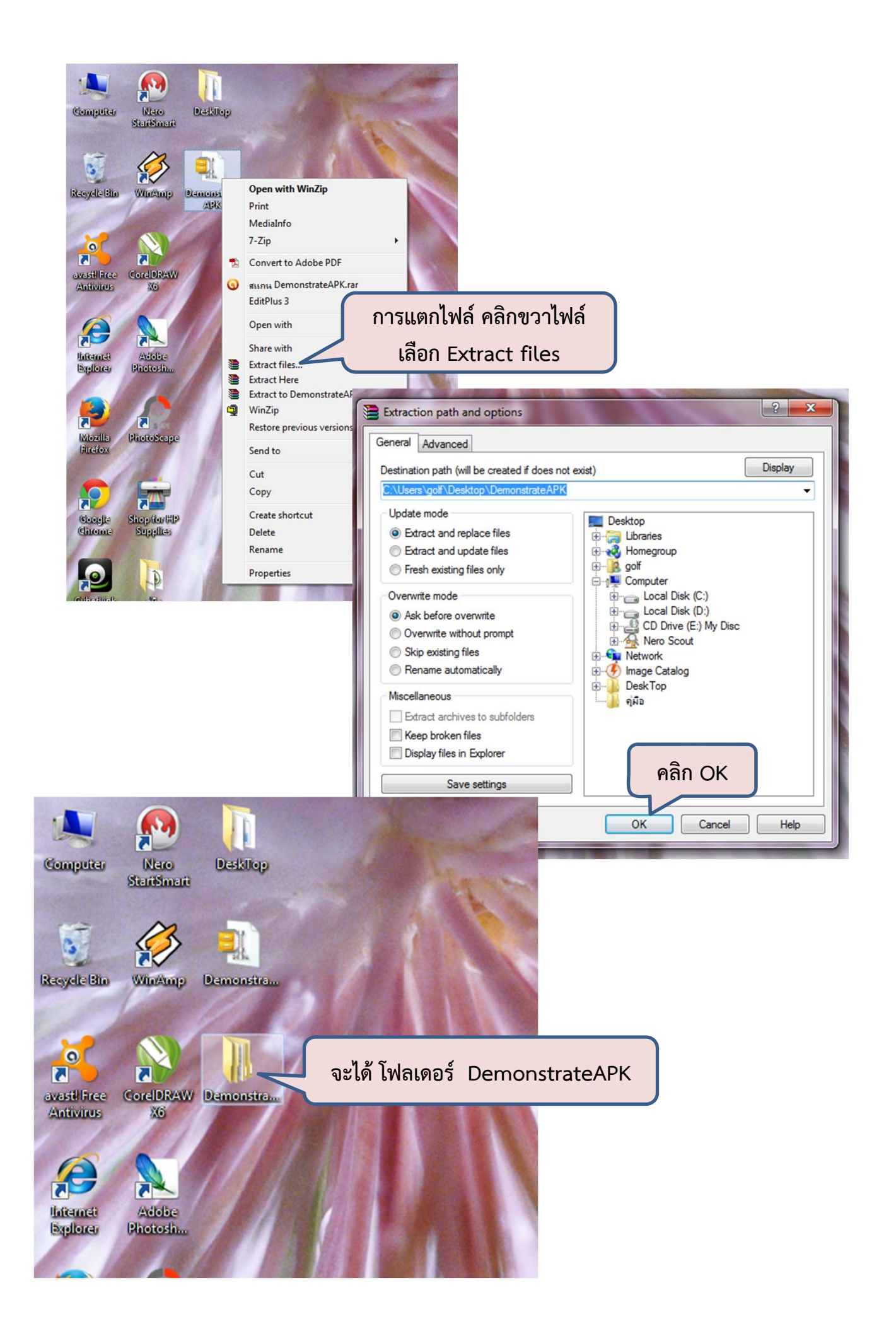

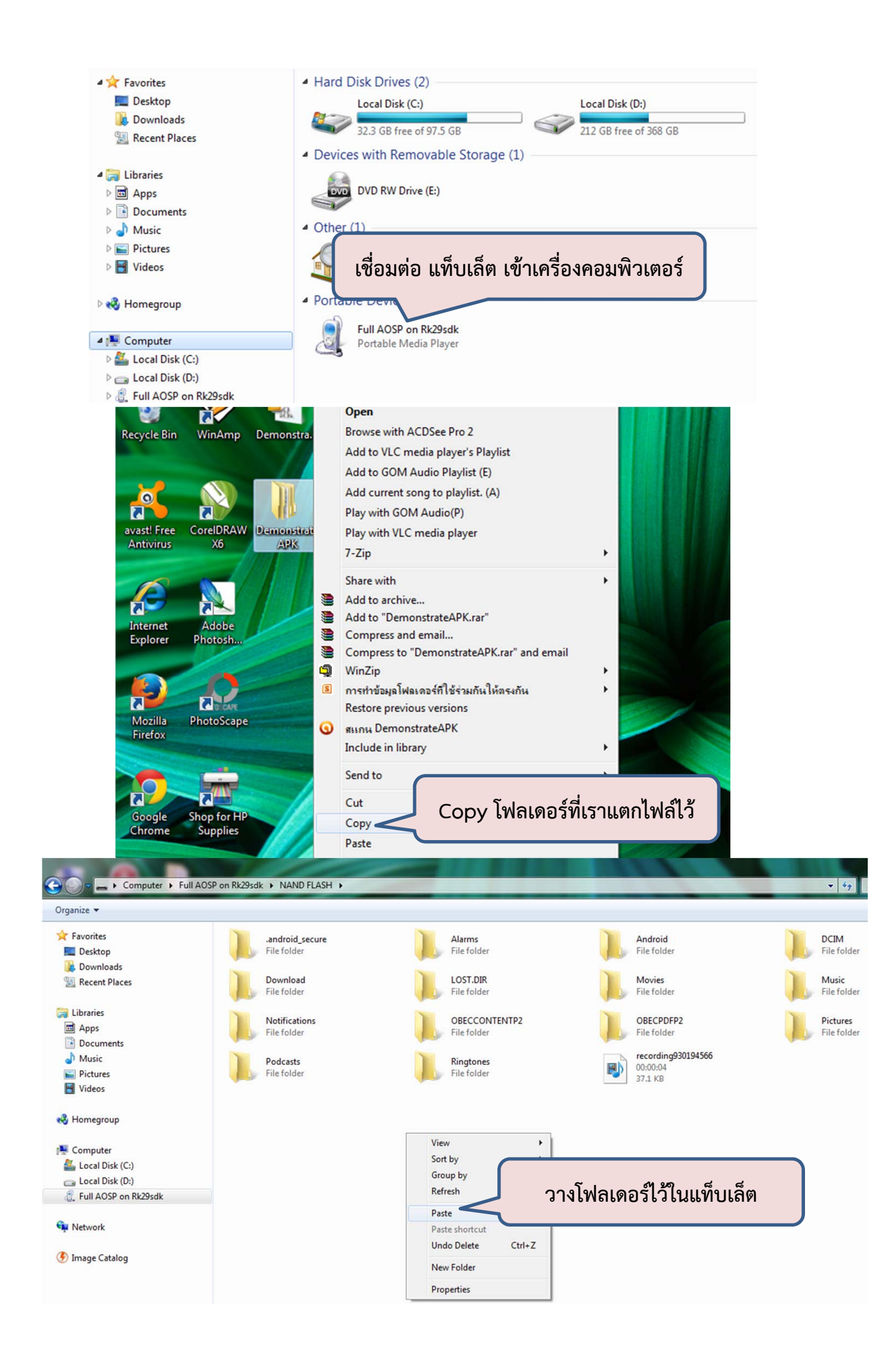

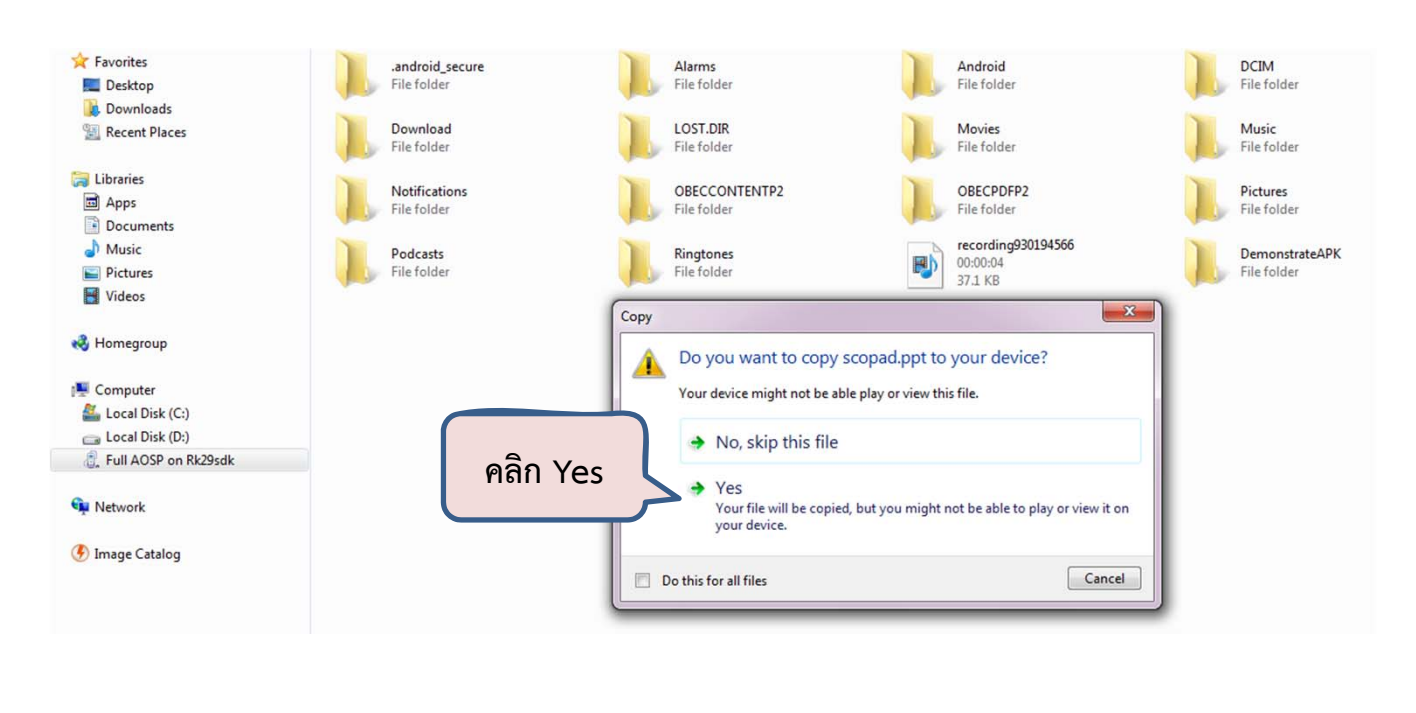

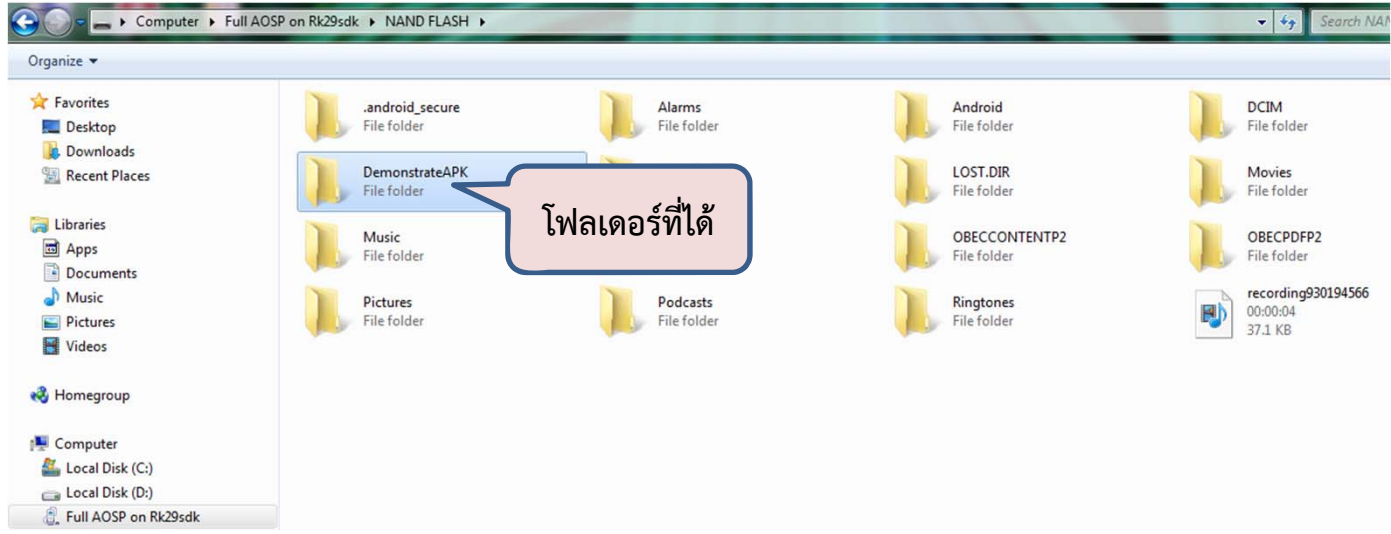

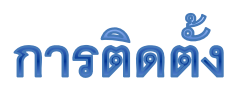

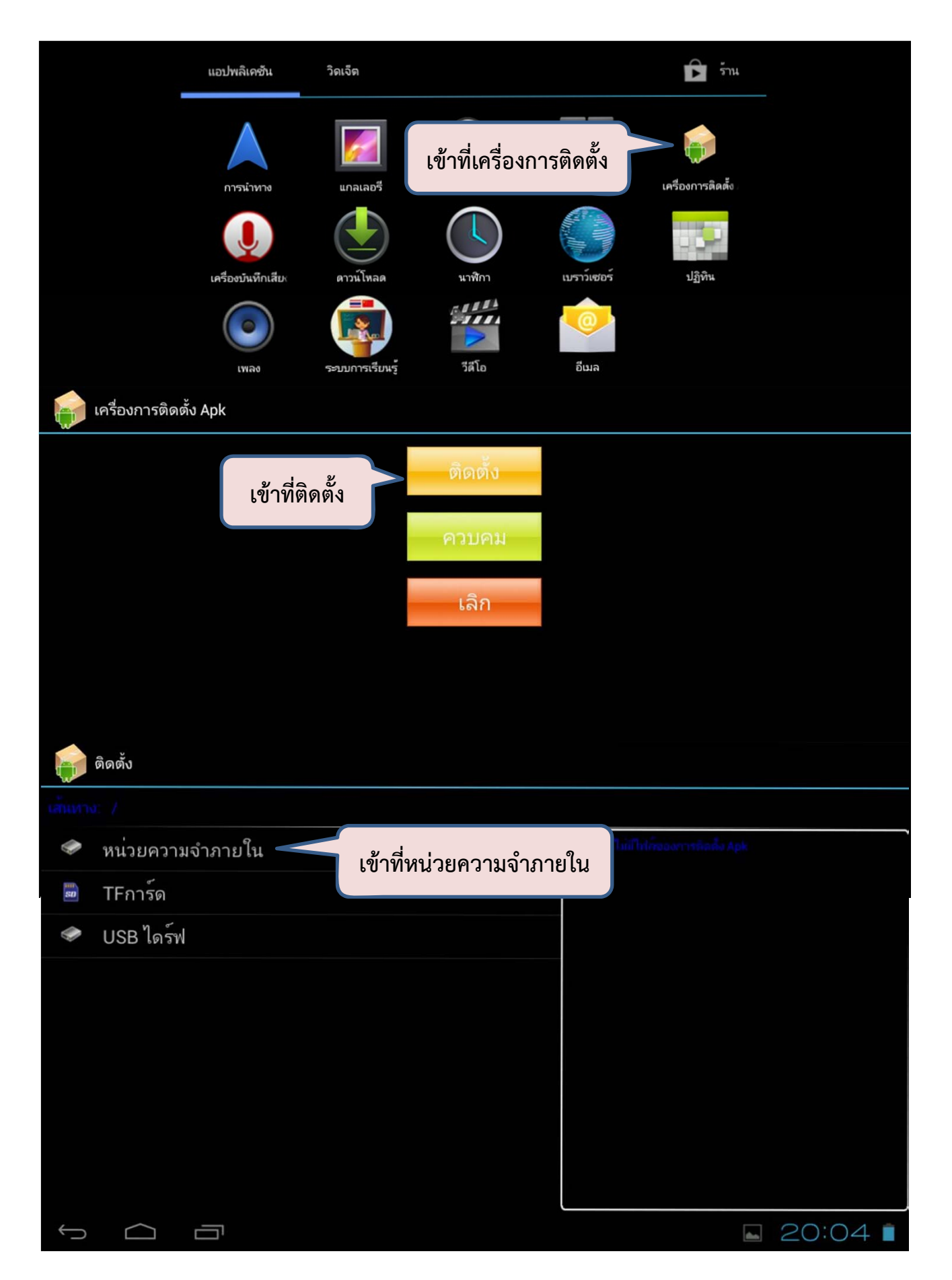

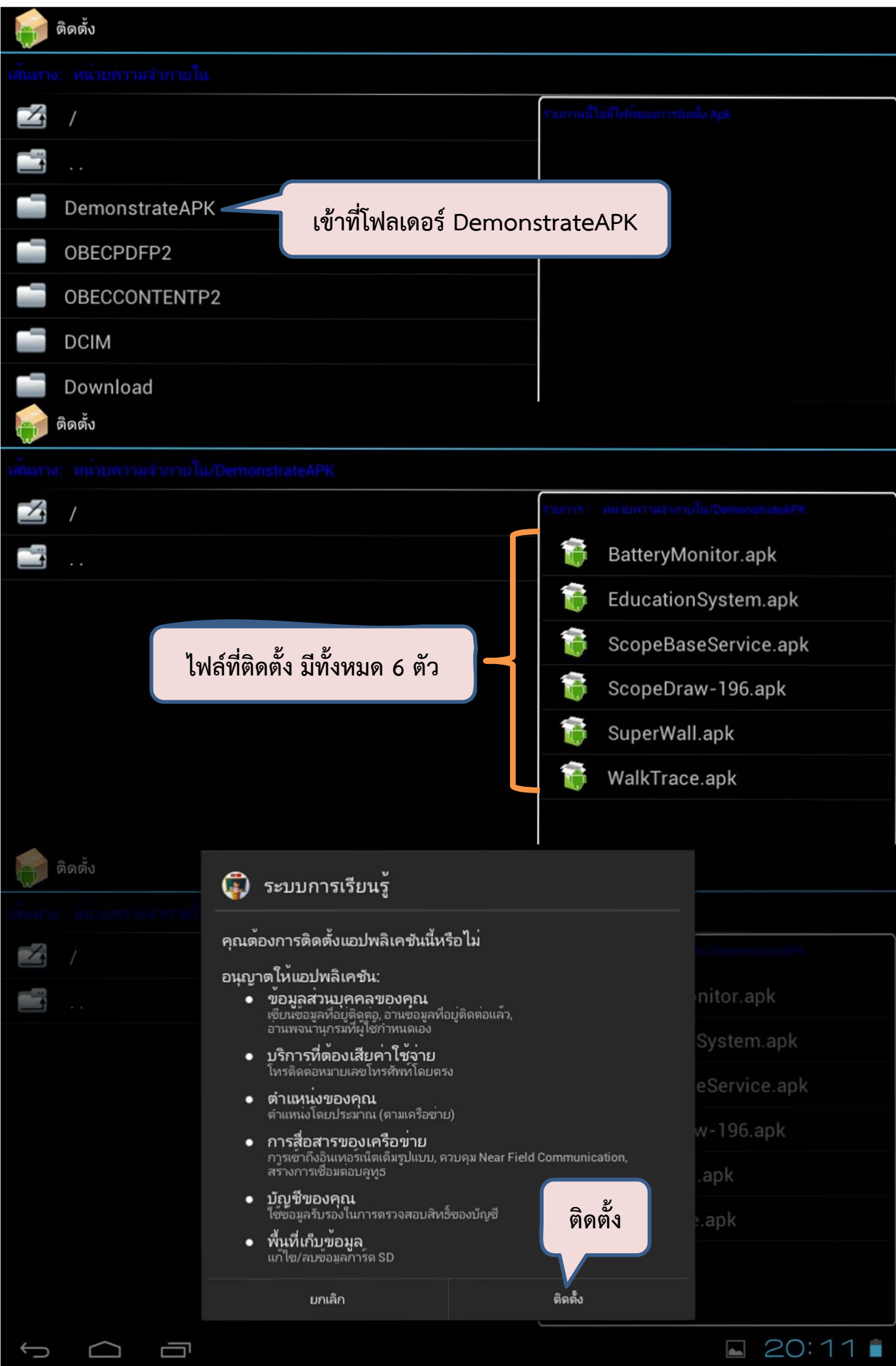

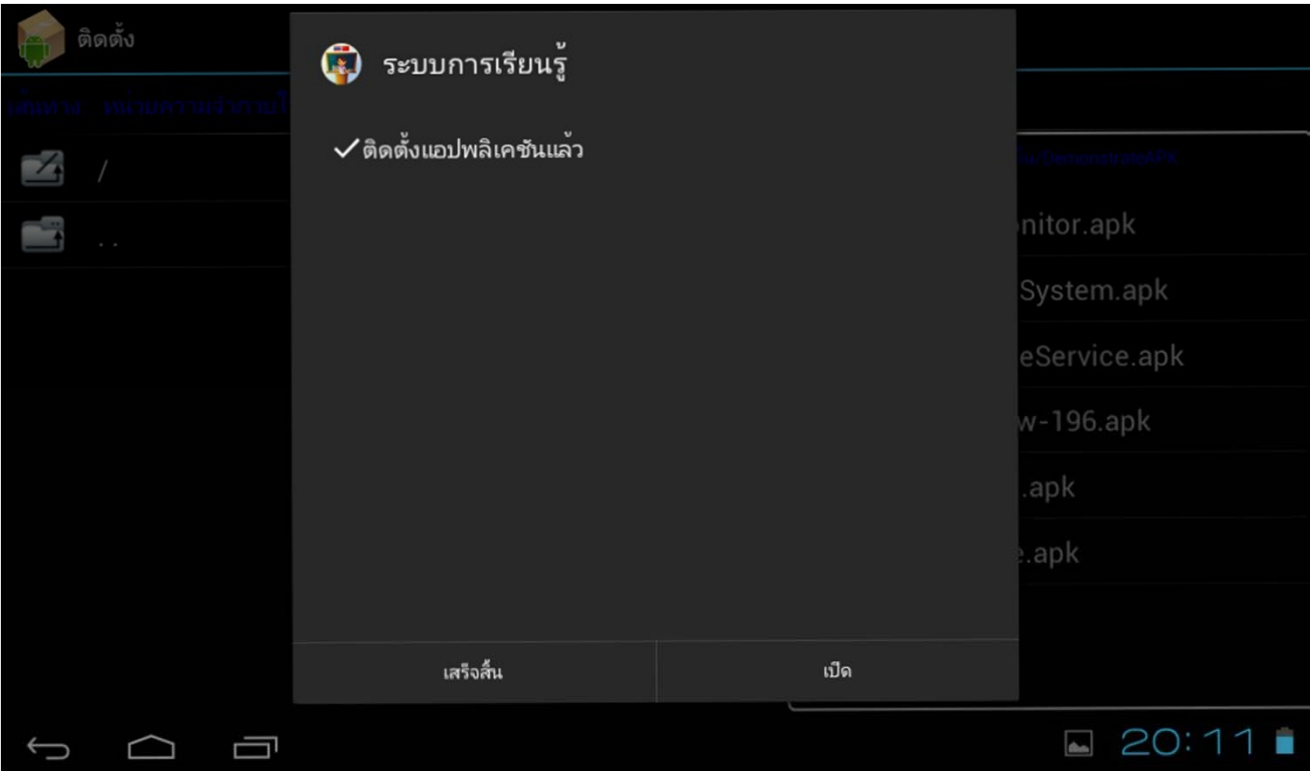

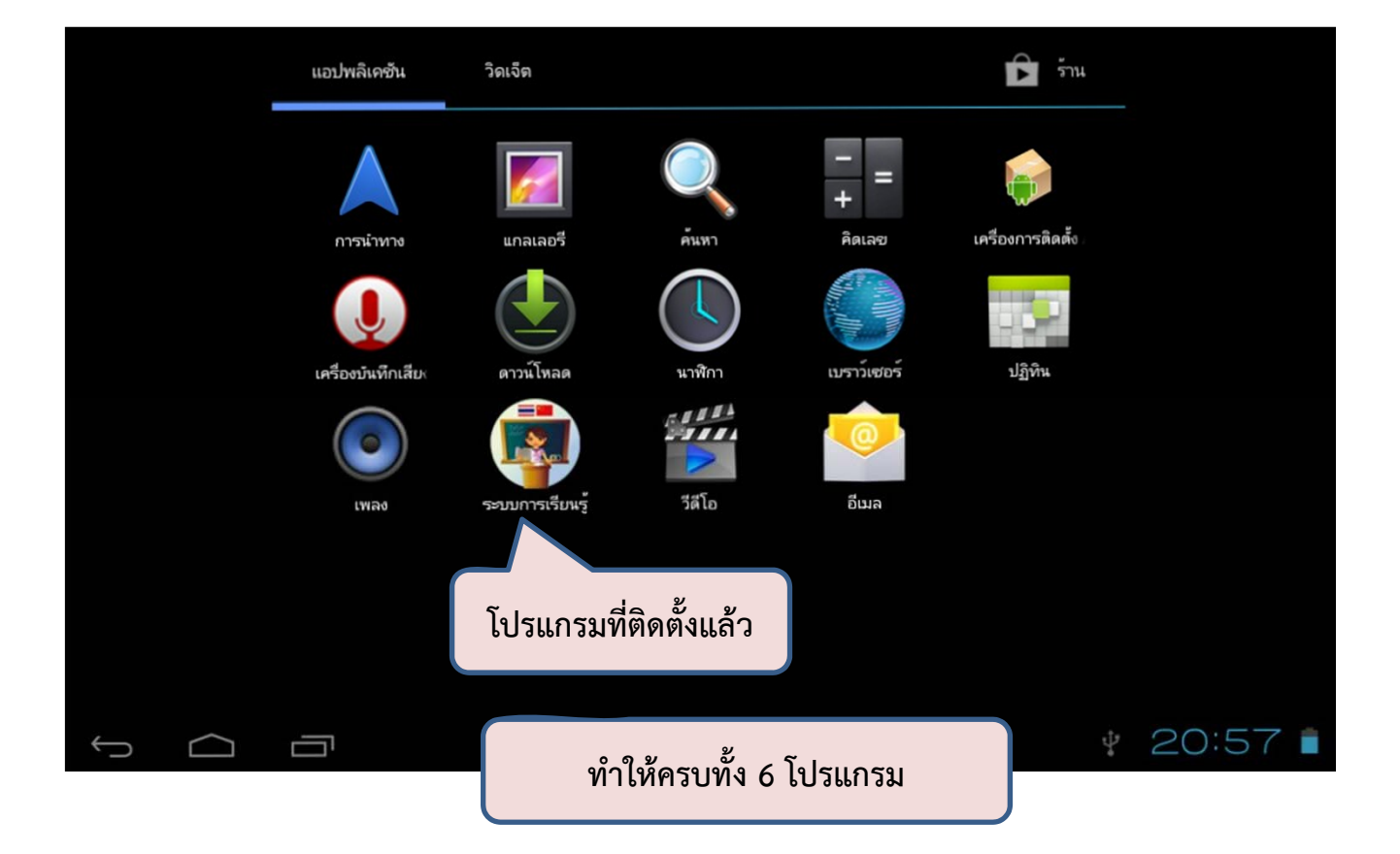